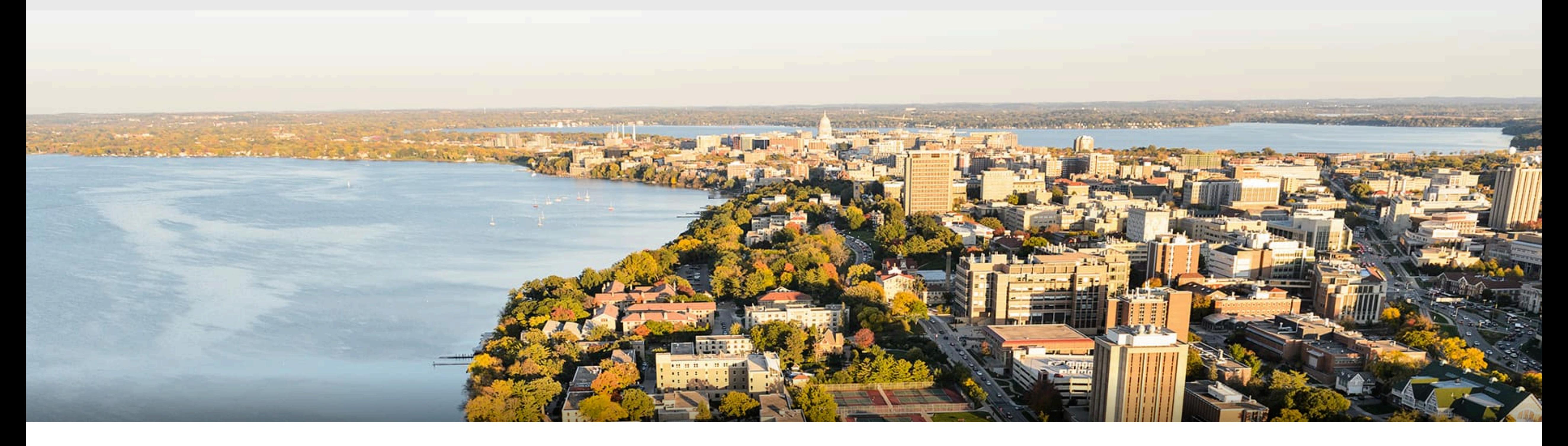

#### CS 540 Introduction to Artificial Intelligence **Neural Networks (II)** University of Wisconsin-Madison

**Spring 2023**

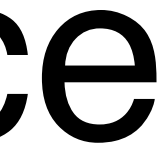

# **Announcements**

- **• Homeworks:**
	- HW 6 Due Tuesday, March 28
- **• Midterms are being graded**
- Class roadmap:

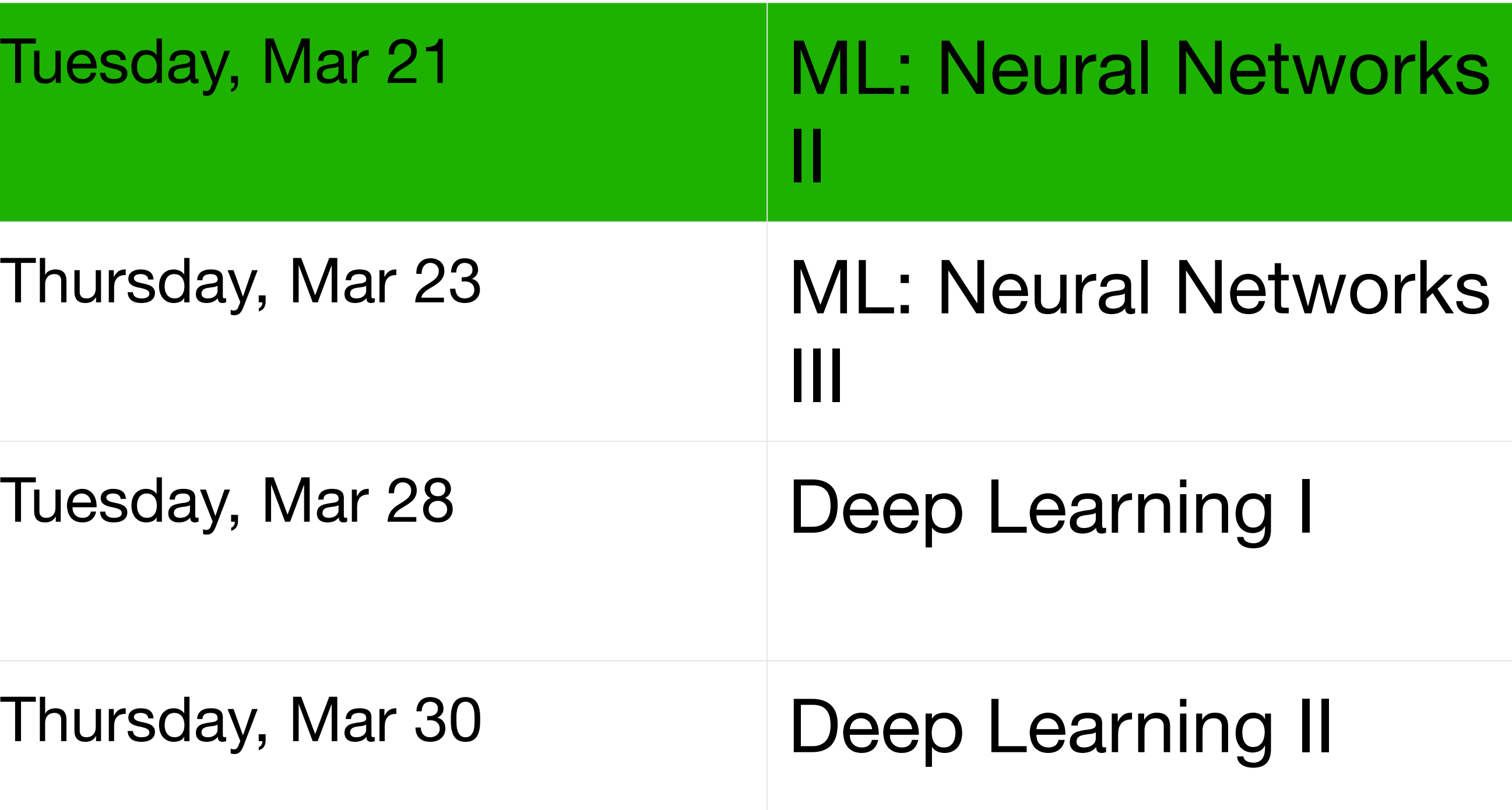

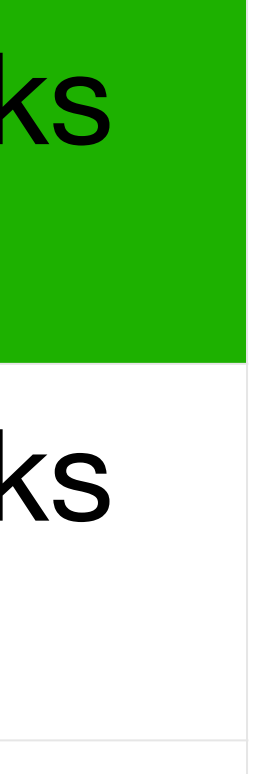

# **Section 001 Mid-Semester Evaluation**

- Lecture
	- Slides not matching website?
	- Amount of material in some lectures.
- Assignments
	- Feedback on what is going wrong.
- Exams
	- Wanting to see more practice problems before the exam.

# **Today's outline**

- Multivariate Calculus Intro / Review
- Review of Multi-layer Perceptron
	- Single output
	- Multiple output
- How to train neural networks
	- Gradient descent
	- Backpropagation

#### **Multivariate Calculus**

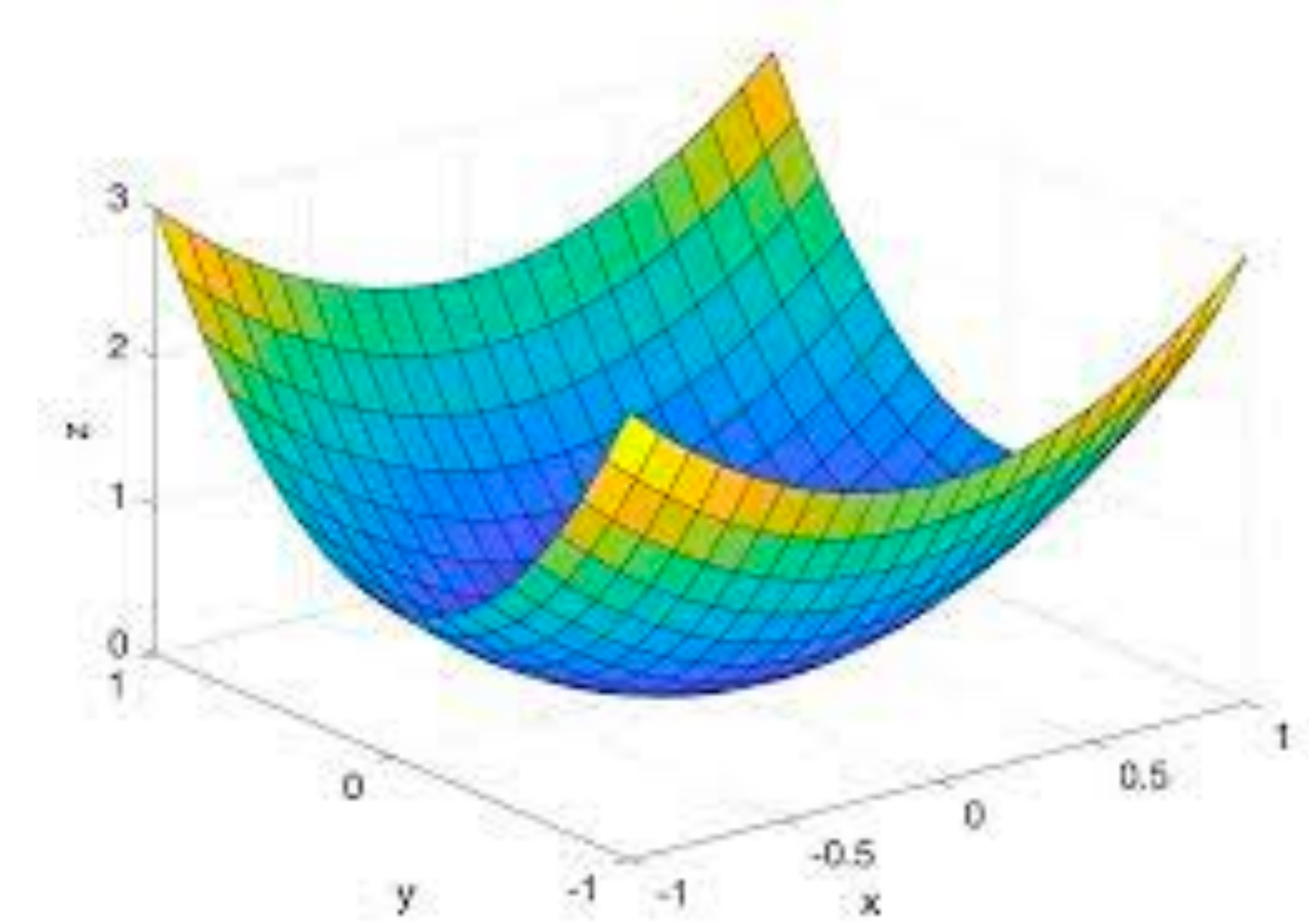

#### https://machinelearningmastery.com/a-gentle-introduction-to-multivariate-calculus/

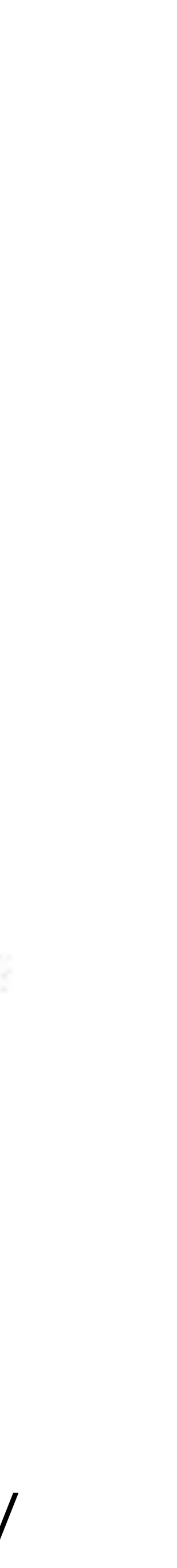

# **Derivatives of functions of single variables**

- Given function  $f(x)$ , we would like to find the slope of the tangent line at any point  $x_0$ .
	- Why? Tells us how fast  $f(x)$  is increasing / decreasing at  $x_0$ .

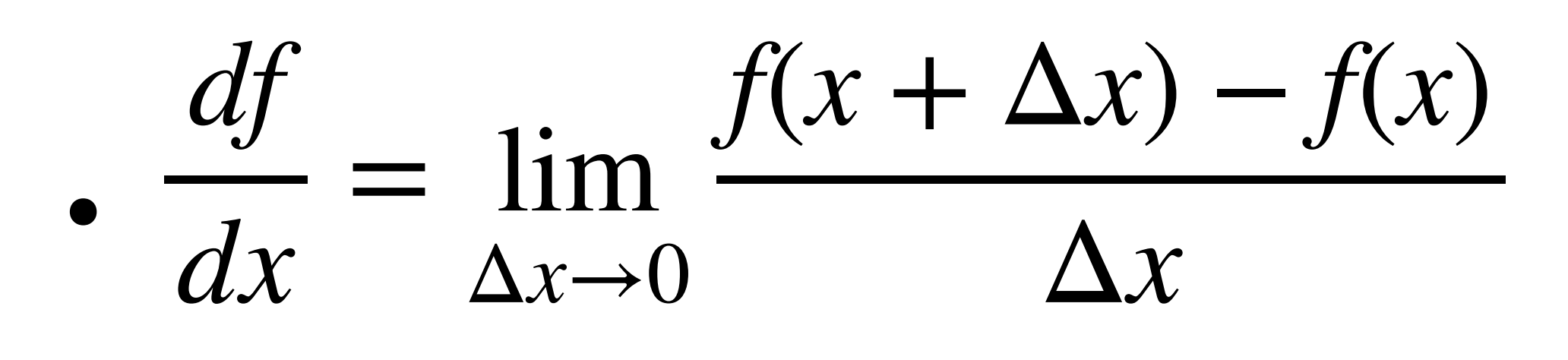

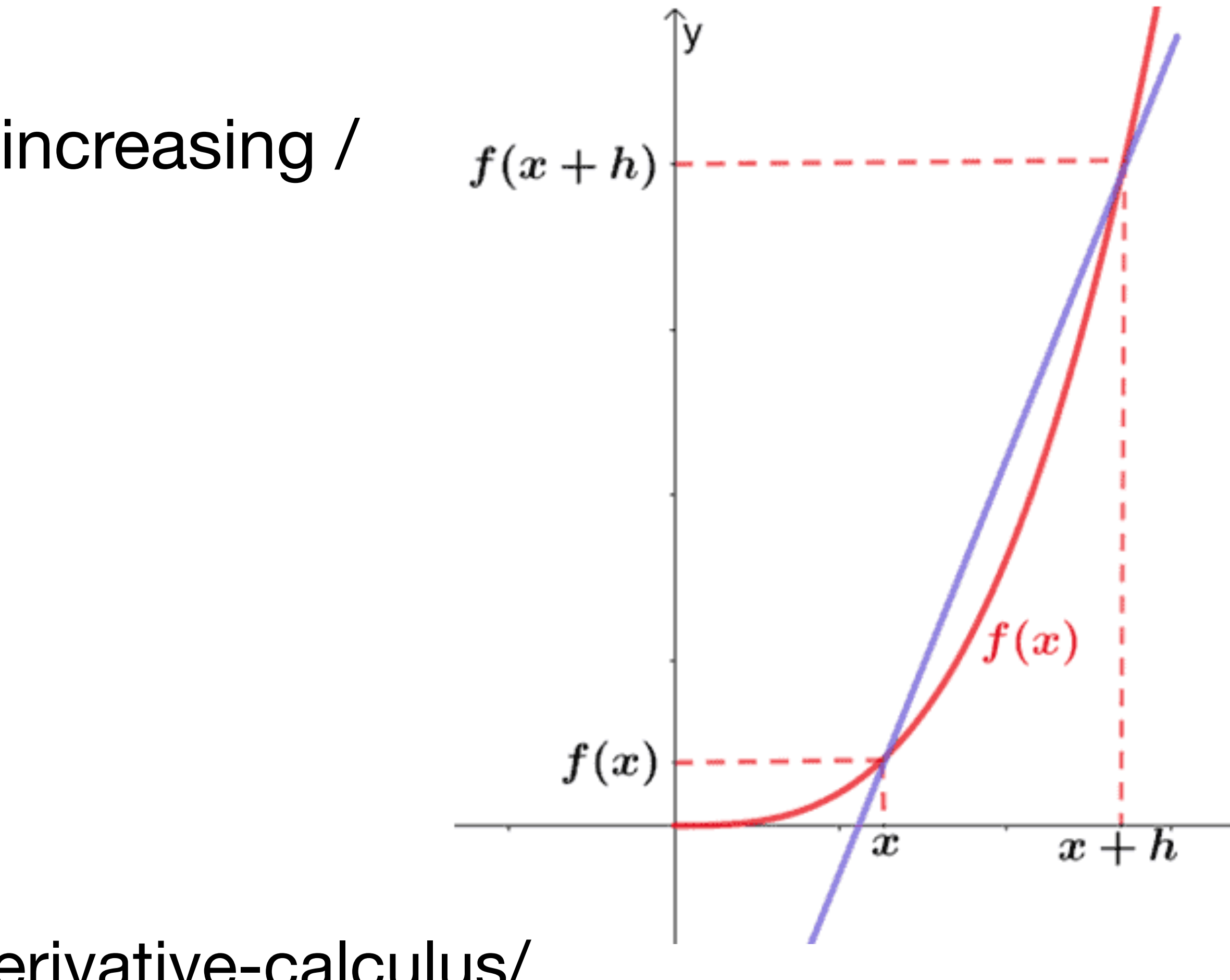

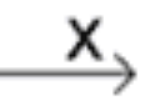

# **Derivatives of functions of single variables**

• For many functions  $f(x)$  we have simple rules to find the derivative.

*df dx*  $= cpx^{p-1}$ 

• If 
$$
f(x) = cx^2
$$
 then  $\frac{df}{dx} = 2cx$ 

• Or more generally, if  $f(x) = cx^p$  then  $f(x) = cx^p$ 

\n- If 
$$
f(x) = \log x
$$
 then  $\frac{df}{dx} = \frac{1}{x}$
\n- If  $f(x) = c$  then  $\frac{df}{dx} = 0$
\n

# **More Complex Functions**

- Derivation rules can be applied hierarchically to find derivatives of more complex functions.
- **. Sum rule:** If  $f(x) = h(x) + g(x)$  then
- **• Product rule:** If  $f(x) = h(x) \cdot g(x)$  then
- **•** Chain rule: If  $f(x) = h(g(x))$  then *df dx*
- **•** More complex chain rule: if  $f(x) = f_1(f_2(\cdots f_n(x) \cdots))$  then

$$
\frac{df}{dx} = \frac{dh}{dx} + \frac{dg}{dx}
$$
\n
$$
\text{en } \frac{df}{dx} = h(x)\frac{dg}{dx} + g(x)\frac{dh}{dx}
$$
\n
$$
\frac{d}{dx} = \frac{dh}{dg}\frac{dg}{dx}
$$
\n
$$
f_1(f_2(\cdots f_n(x)\cdots)) \text{ then } \frac{df}{dx} = \frac{df_1}{df_2}\frac{df_2}{df_3}\cdots
$$

*df*

*n*

*dx*

# **Derivatives of functions of multiple variables**

• Generalize derivative to functions of form  $f(x_1, x_2, \ldots, x_n)$ .

• The partial derivative  $\frac{v}{dx}$  tells us how fast f increases / decreases as we increase the value of  $x_1$ . ∂*f*  $\partial x_1$ 

- •<br>• For each variable  $x_i$  we have a partial derivative  $\frac{y}{\partial x}$ .
- The **gradient** is the vector of all of these partial derivatives.

*f*

$$
\text{trial derivative } \frac{\partial f}{\partial x_i}.
$$

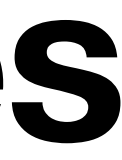

$$
\frac{df}{dx} = \left[\frac{\partial f}{\partial x_1}, \frac{\partial f}{\partial x_2}, \dots, \frac{\partial f}{\partial x_n}\right]
$$

# **Computing Partial Derivatives**

• Rules from single-variable calculus directly extend to multivariate calculus

other variables as constants.

with one small change.

• Examples:

•<br>• If  $f(x_1, x_2) = \log x_1 + \log x_2$  then

•<br>• If  $f(x_1, x_2) = x_1(x_1 + x_2)$  then

\n- When computing 
$$
\frac{\partial f}{\partial x_i}
$$
, treat all
\n

$$
\frac{\partial f}{\partial x_1} = \frac{1}{x_1}
$$
\n
$$
\frac{\partial f}{\partial x_2} = x_1
$$

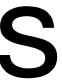

• What is the partial derivative  $\frac{v}{\partial w_1}$  of: ∂*f*  $\partial w_1$ 

$$
f(x_1, x_2, w_1, w_2, y) = y \log \sigma(w_1 x_1 + w_2 x_2) + (1 - y) \log(1 - \sigma)
$$
  
when  $y = 1$  and  $\sigma(z) = \frac{1}{1 + e^{-z}}$ . **Hint**:  $\frac{\partial \sigma}{\partial z} = \sigma(z)(1 - \sigma(z))$ .

 $f(w_1x_2 + w_2x_2) + (1 - y)\log(1 - \sigma(w_1x_1 + w_2x_2))$ ∂*σ* ∂*z*  $= \sigma(z)(1 - \sigma(z))$ 

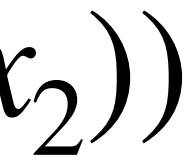

• What is the partial derivative  $\frac{v}{\partial w_1}$  of: when  $y = 1$  and  $\sigma(z) = \frac{z}{1+z}$ . **Hint**:  $\frac{z}{2} = \sigma(z)(1 - \sigma(z))$ . ∂*f*  $\partial w_1$ 1  $1 + e^{-z}$ ∂*f*  $\partial w_1$ = *y a* Let  $a = \sigma(b)$  Let  $b = w_1 x_1 + w_2 x_2$ 

 $f(x_1, x_2, w_1, w_2, y) = y \log \sigma(w_1 x_1 + w_2 x_2) + (1 - y) \log(1 - \sigma(w_1 x_1 + w_2 x_2))$ ∂*σ* ∂*z*  $= \sigma(z)(1 - \sigma(z))$ ∂*f*  $\partial w_1$ = ∂*f* ∂*a* ∂*a* ∂*b* ∂*b w*1

 $\sigma(b)(1 - \sigma(b))x_2 = (1 - \sigma(w_1x_2 + w_2x_2))x_2$ 

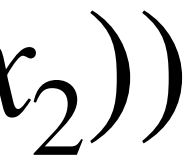

### **Multilayer Perceptron**

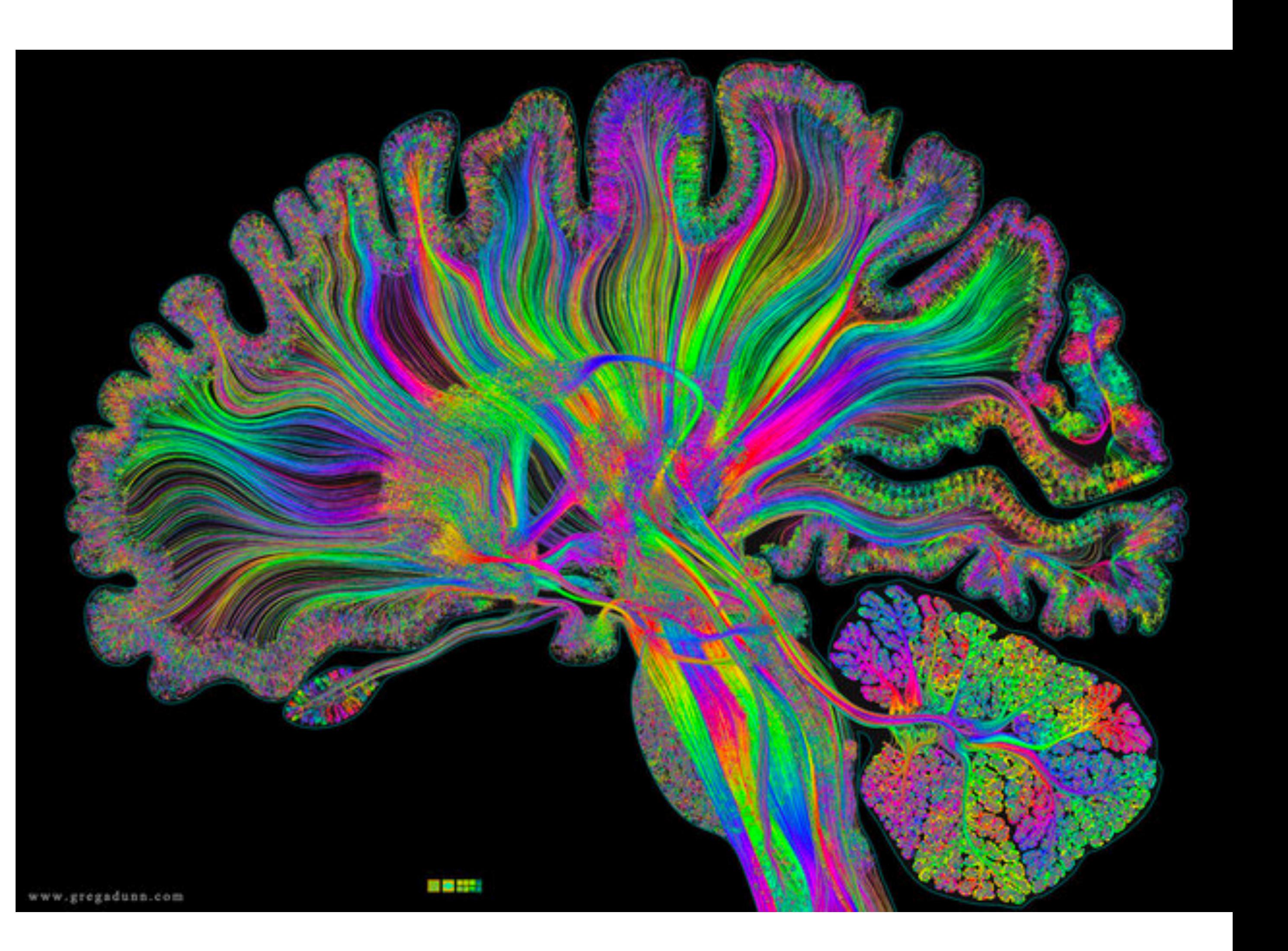

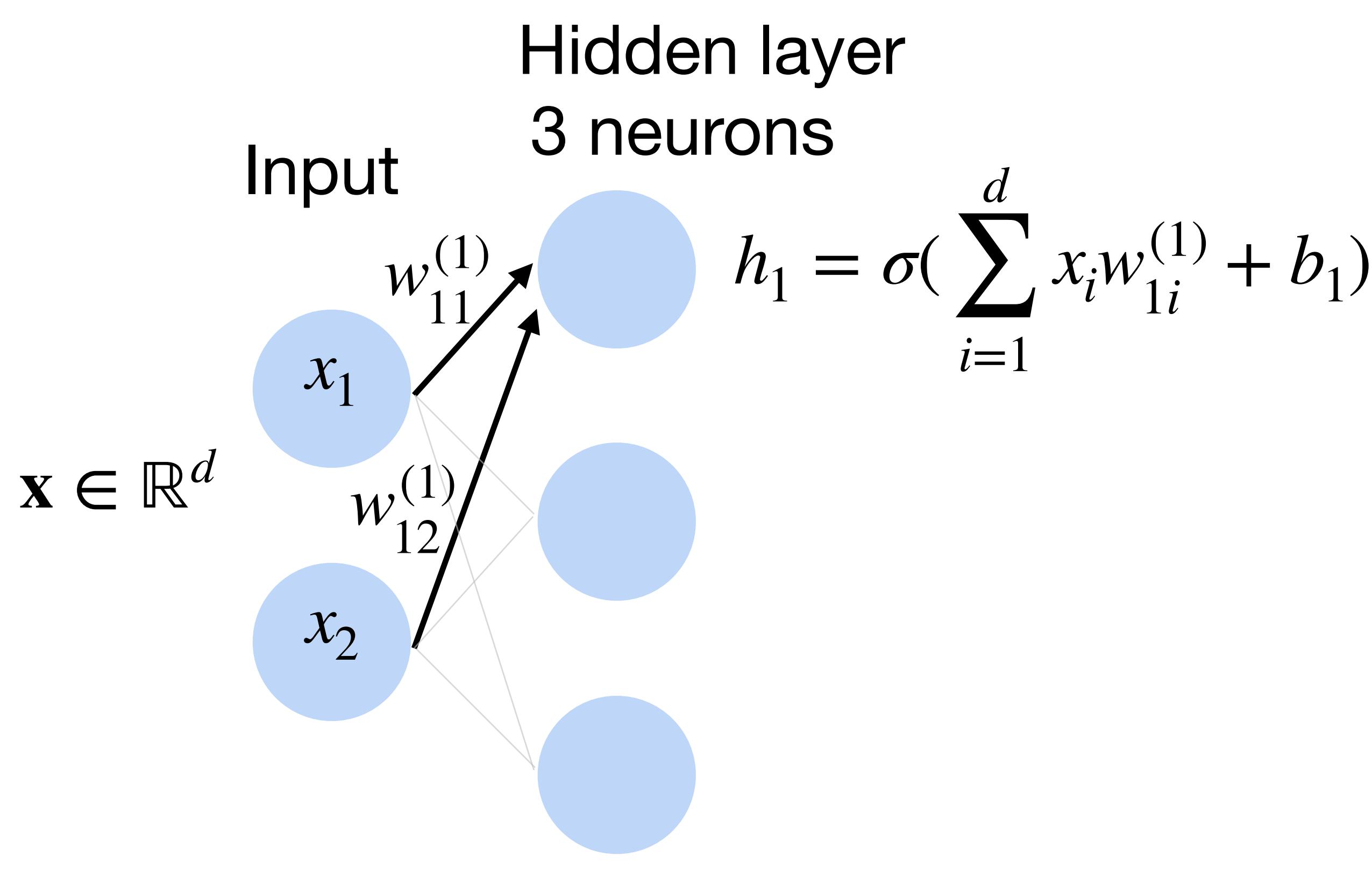

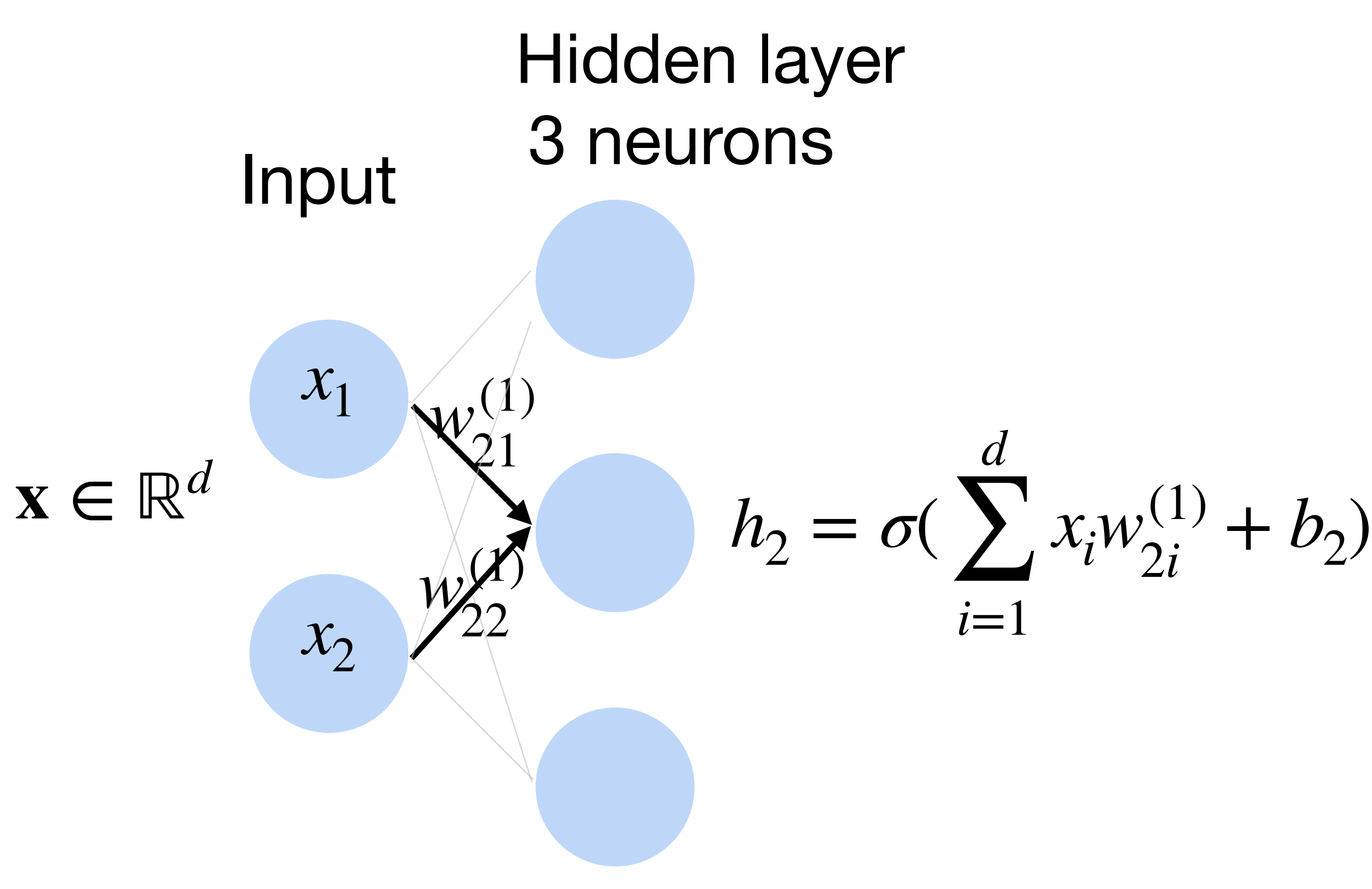

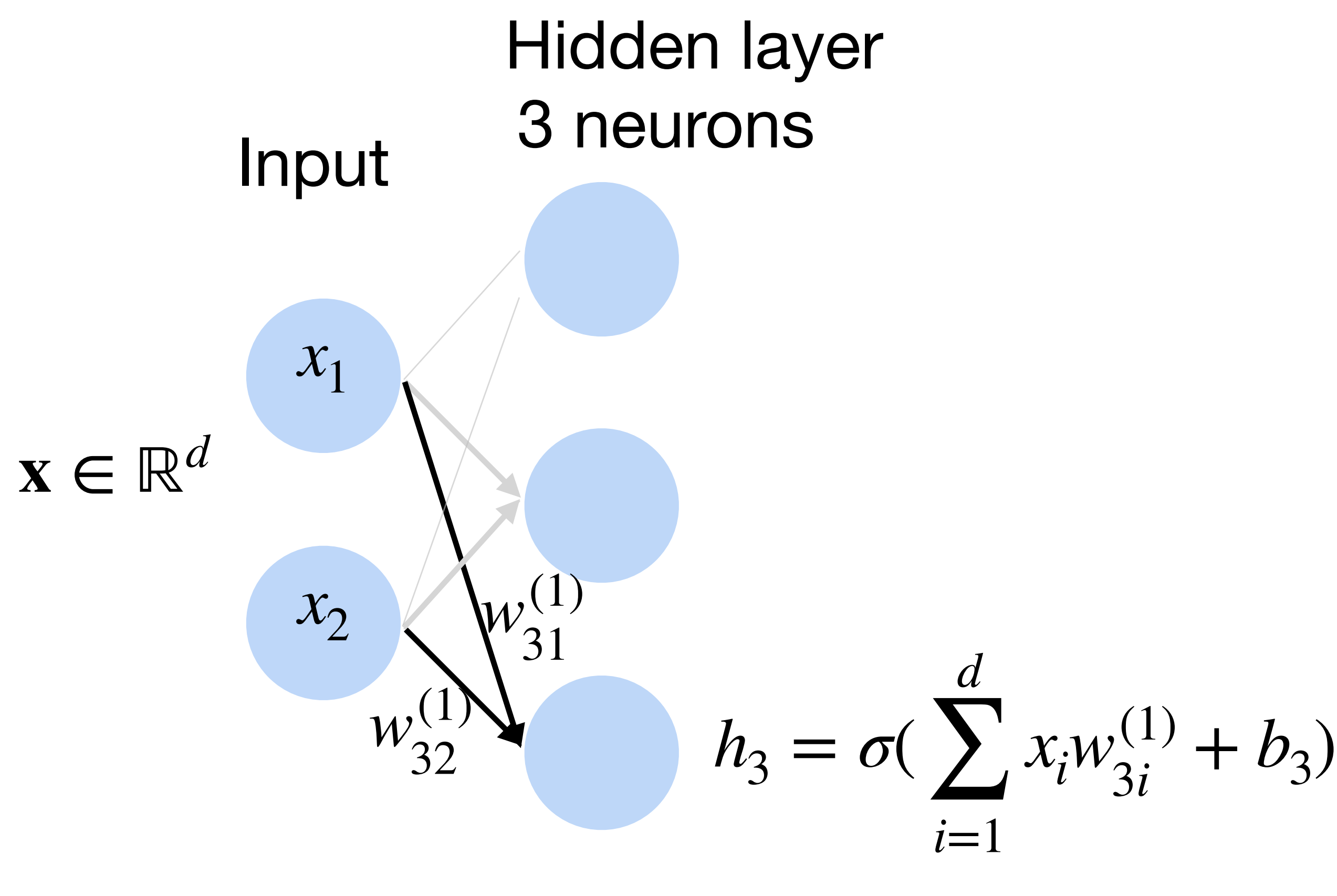

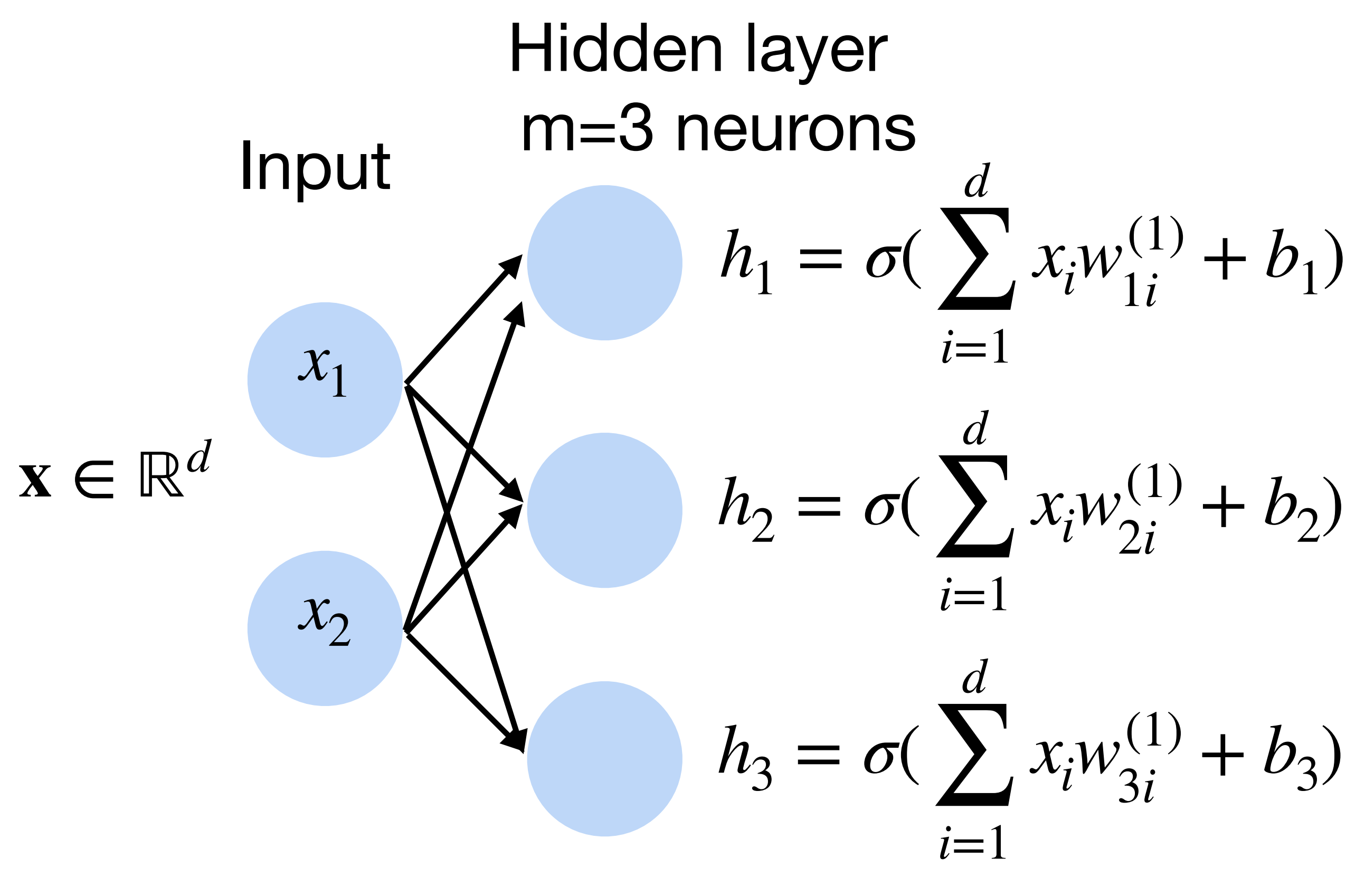

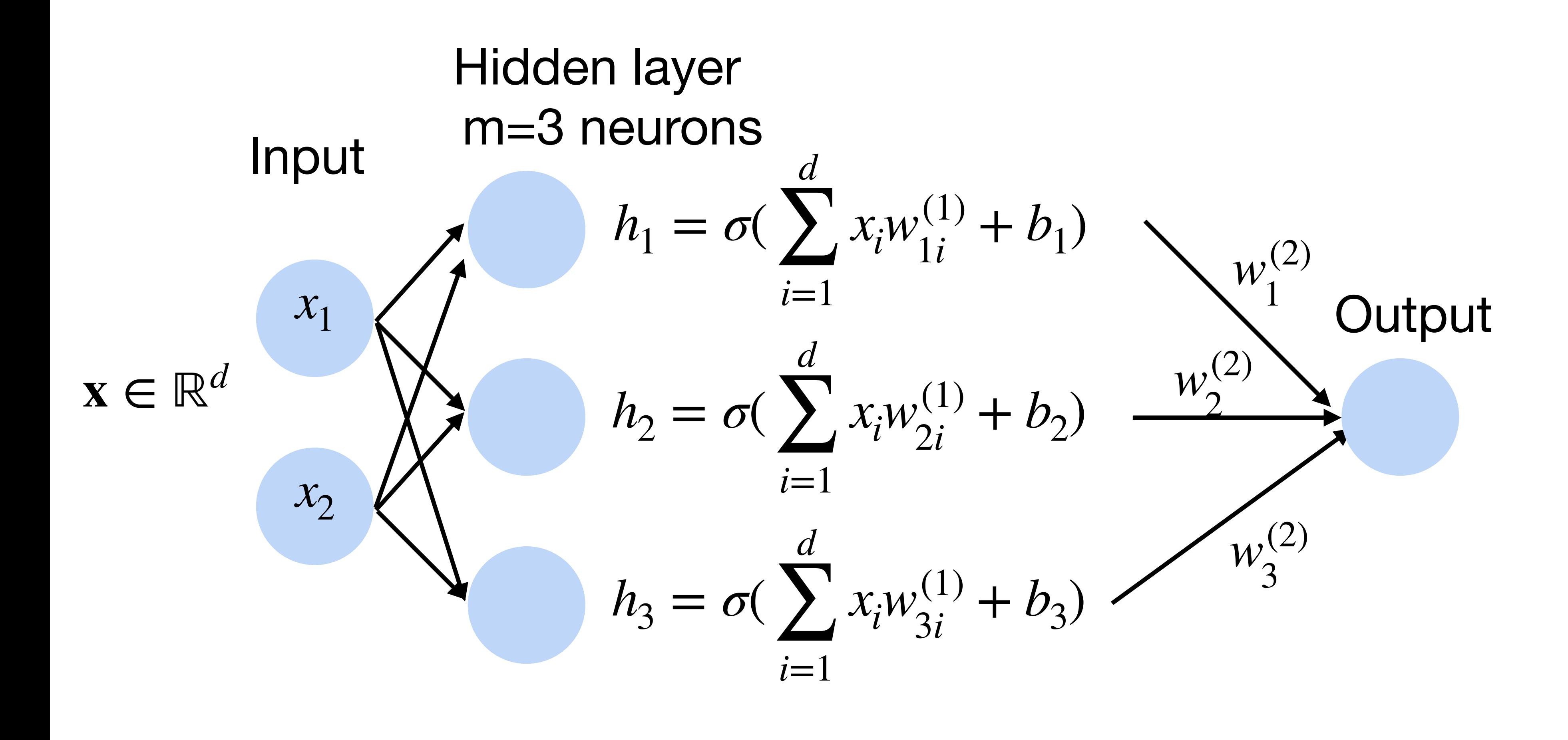

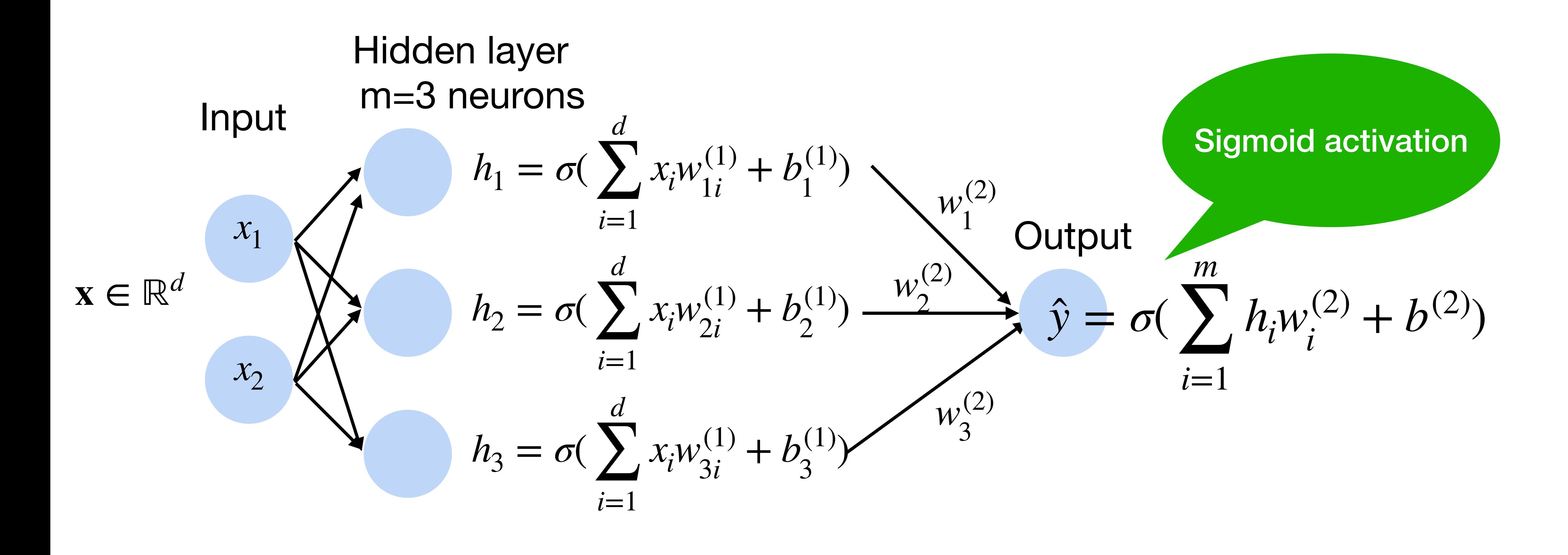

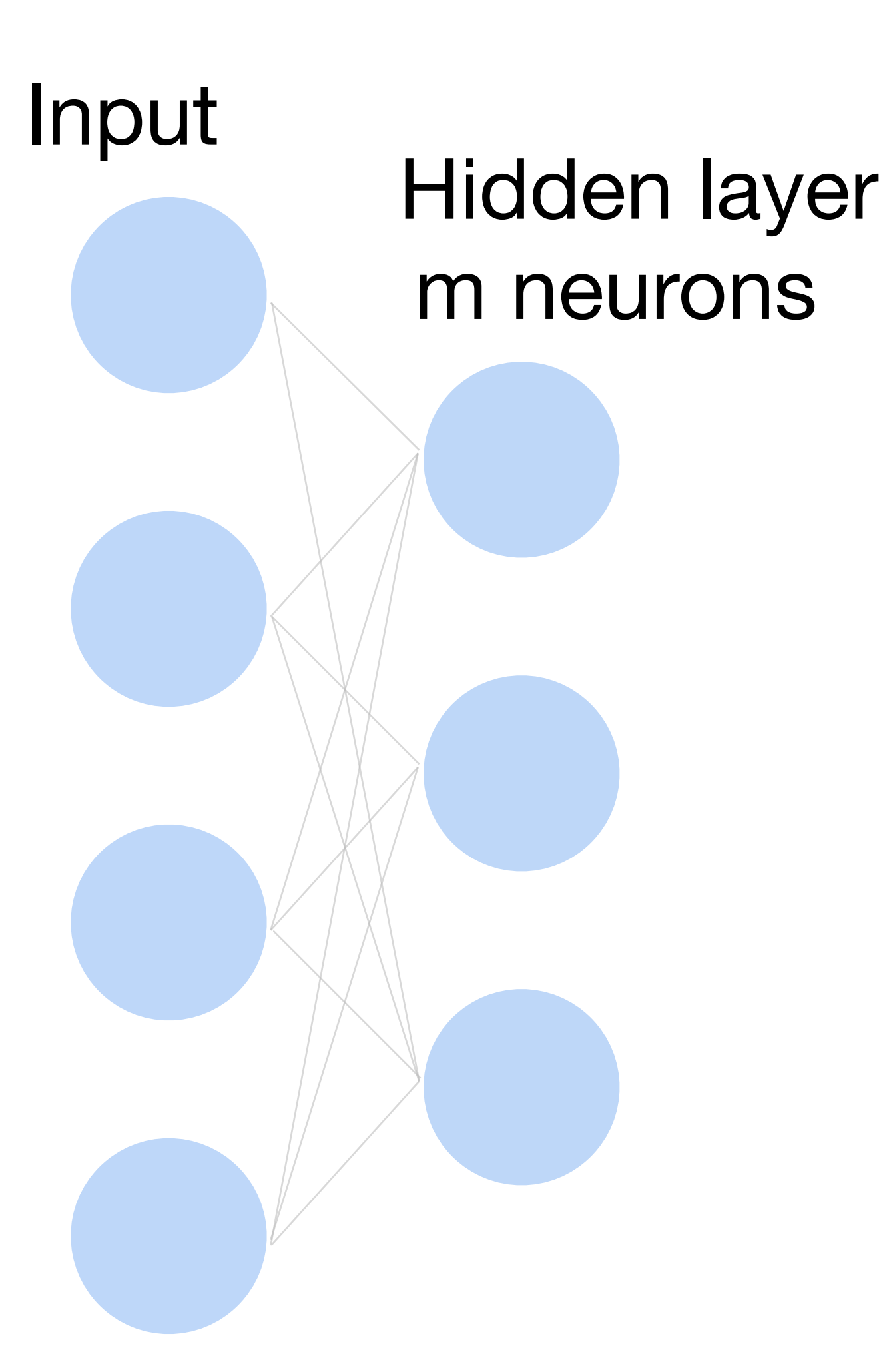

- Input  $\mathbf{x} \in \mathbb{R}^d$
- Hidden  $\mathbf{W}^{(1)} \in \mathbb{R}^{m \times d}, \mathbf{b}^{(1)} \in \mathbb{R}^{m}$
- Intermediate output

# **h** =  $\sigma(W^{(1)}\mathbf{x} + \mathbf{b}^{(1)})$

### **Multi-layer perceptron: Matrix Notation**

#### **h** ∈ ℝ*<sup>m</sup>*

- Input  $\mathbf{x} \in \mathbb{R}^d$
- Hidden  $\mathbf{W}^{(1)} \in \mathbb{R}^{m \times d}, \mathbf{b}^{(1)} \in \mathbb{R}^{m}$
- Intermediate output

### **Multi-layer perceptron: Matrix Notation**

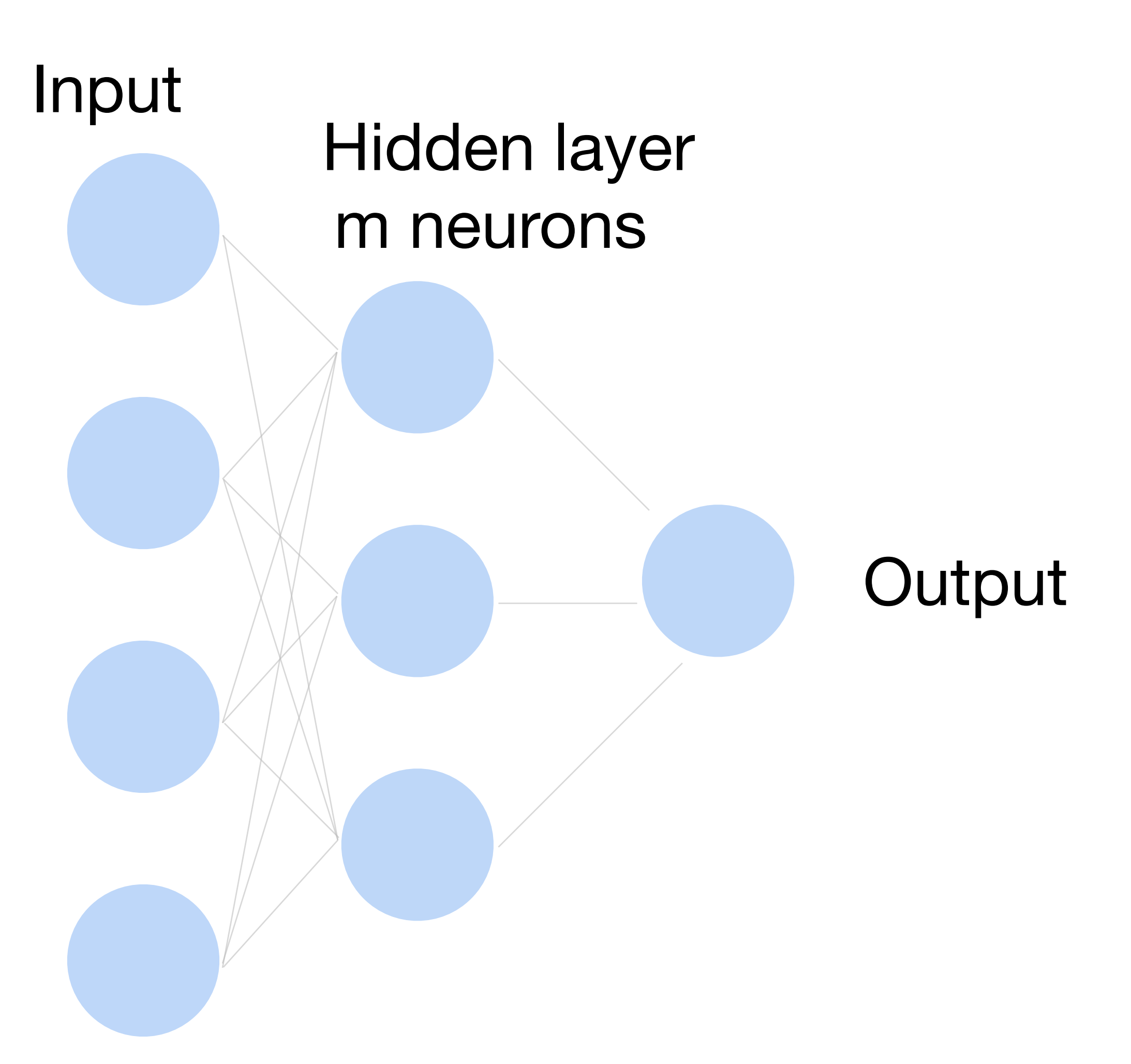

$$
\mathbf{h} = \sigma(\mathbf{W}^{(1)}\mathbf{x} + \mathbf{b}^{(1)})
$$

$$
\hat{\mathbf{y}} = \sigma(\mathbf{w}^{(2)}\mathbf{h} + \mathbf{b}^{(2)})
$$

#### **Neural network for K-way classification**

• K outputs in the final layer

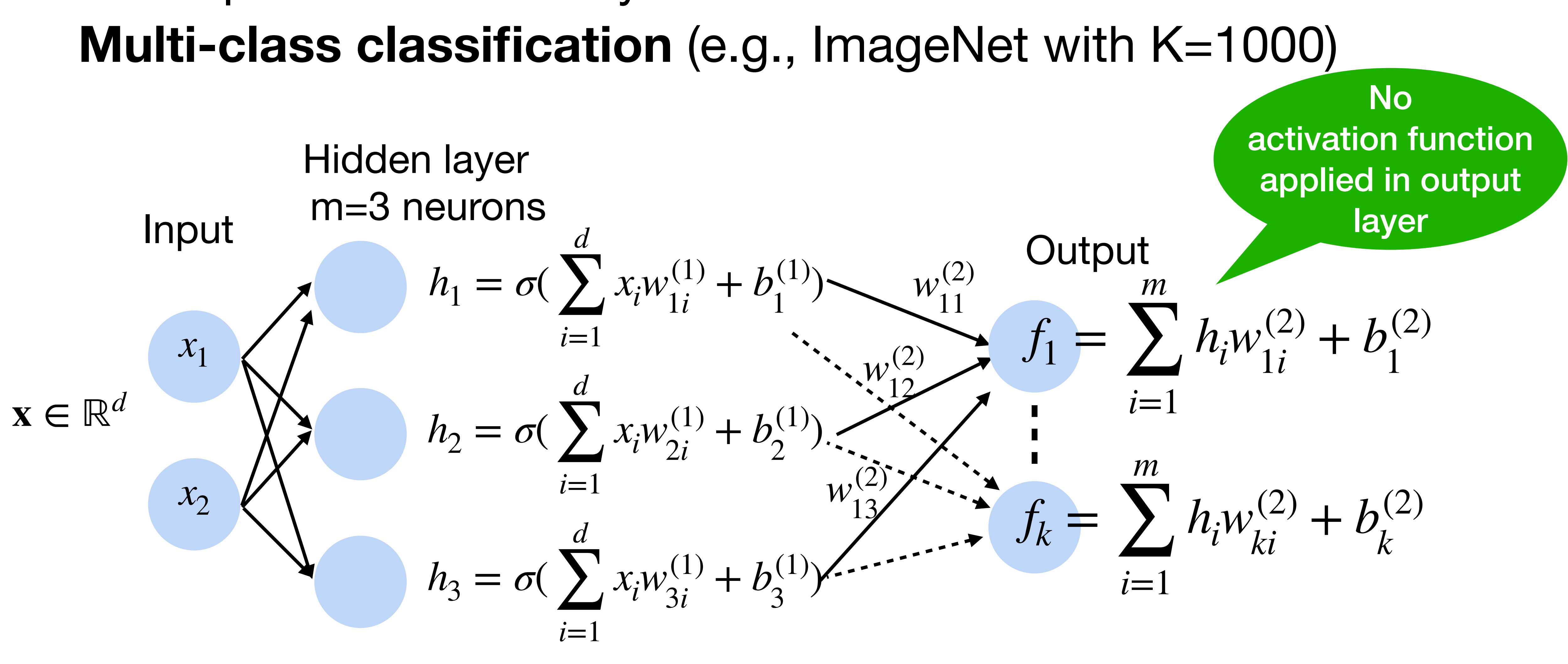

#### **Softmax**

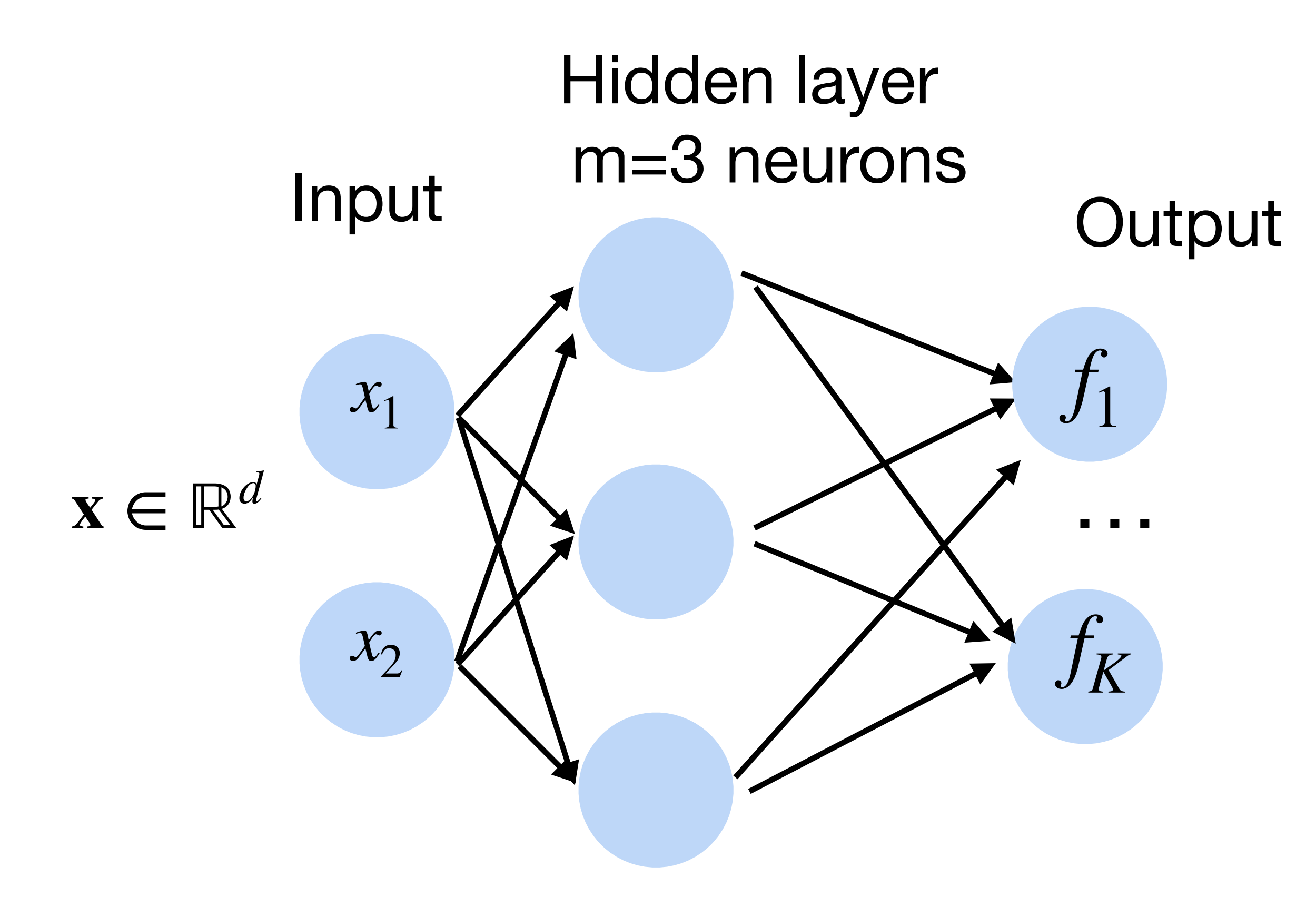

#### $p(y | x) =$  softmax(*f*) =  $\exp(f_{y}(x))$  $\sum_{k=1}^K$  $\sum_{k=1}^n \exp(f_k(x))$

#### Turns outputs f into probabilities (sum up to 1 across K classes)

#### **Softmax**

#### Turns outputs f into probabilities (sum up to 1 across K classes)

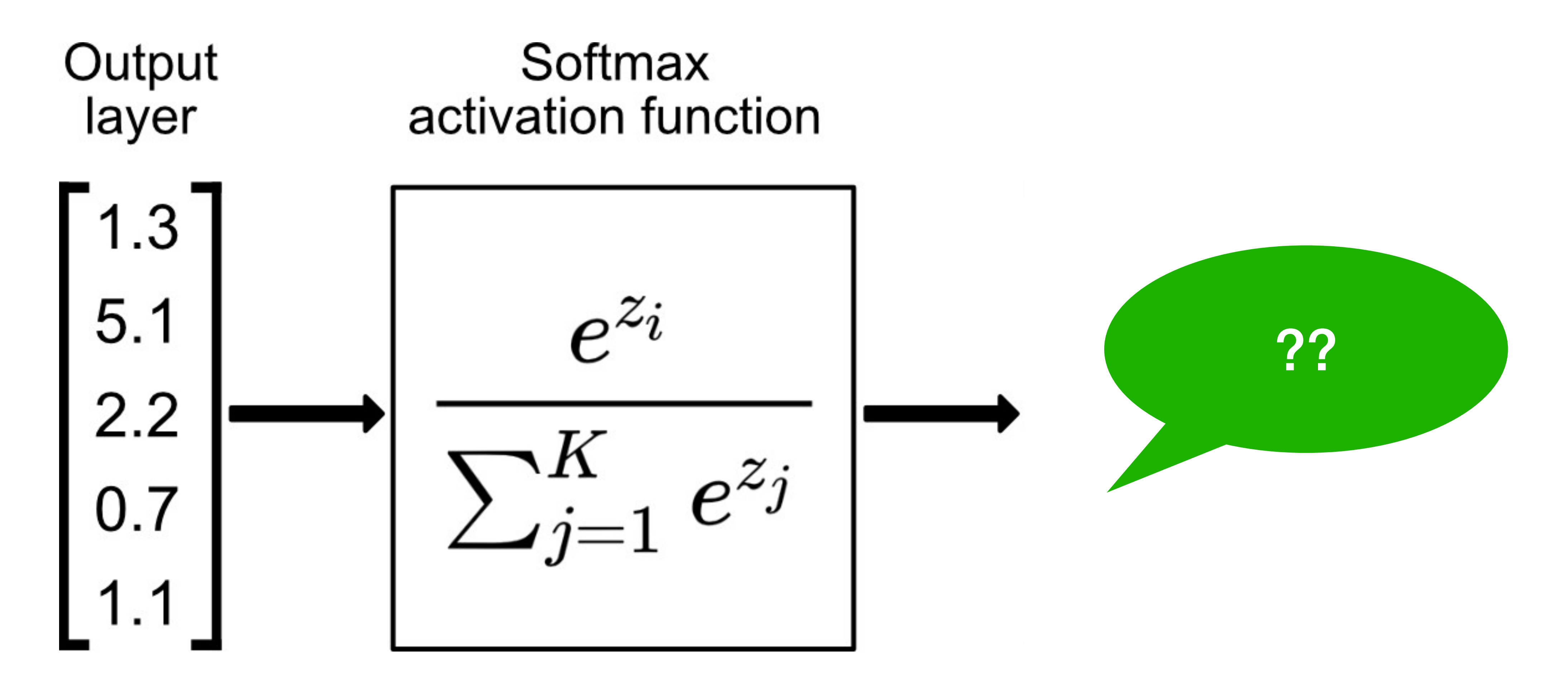

#### **Softmax**

#### Turns outputs f into probabilities (sum up to 1 across K classes)

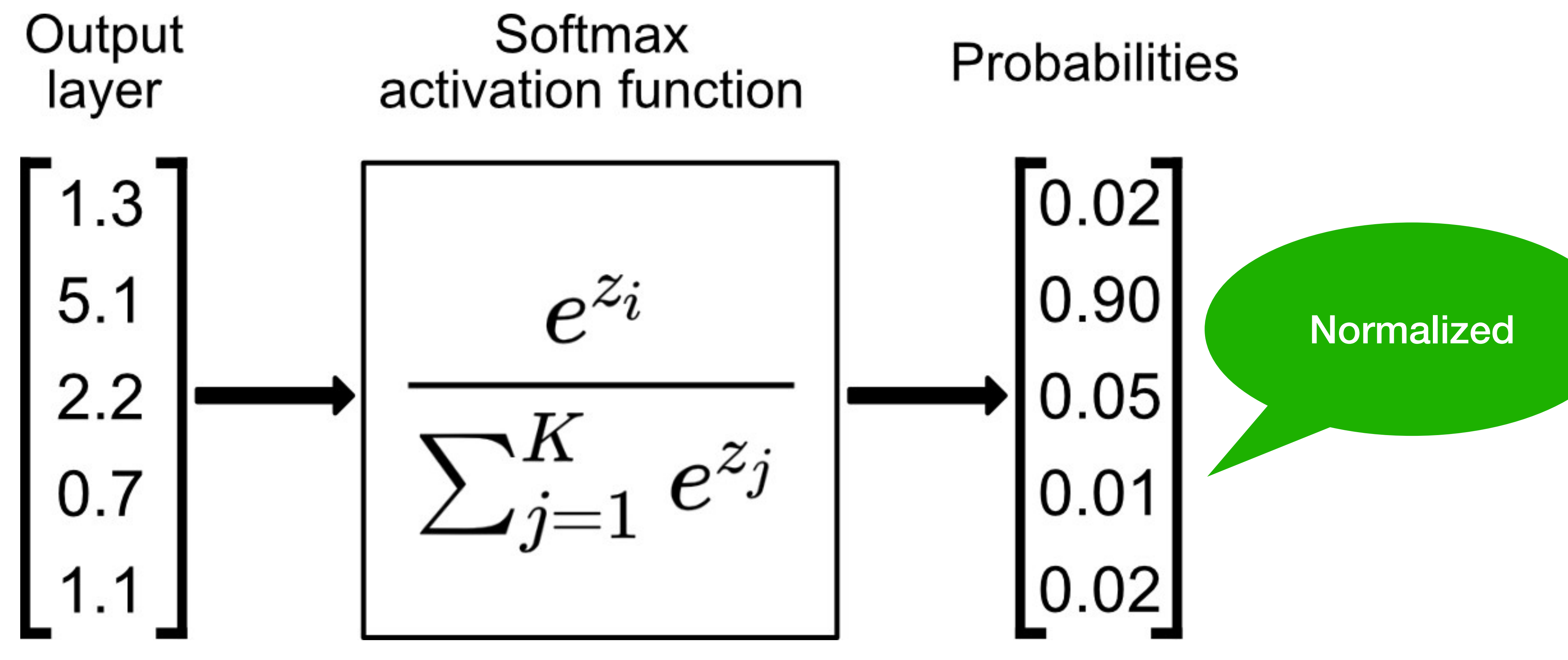

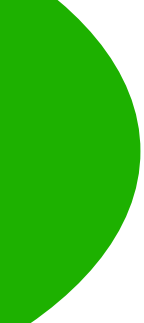

#### **More complicated neural networks: multiple hidden layers**

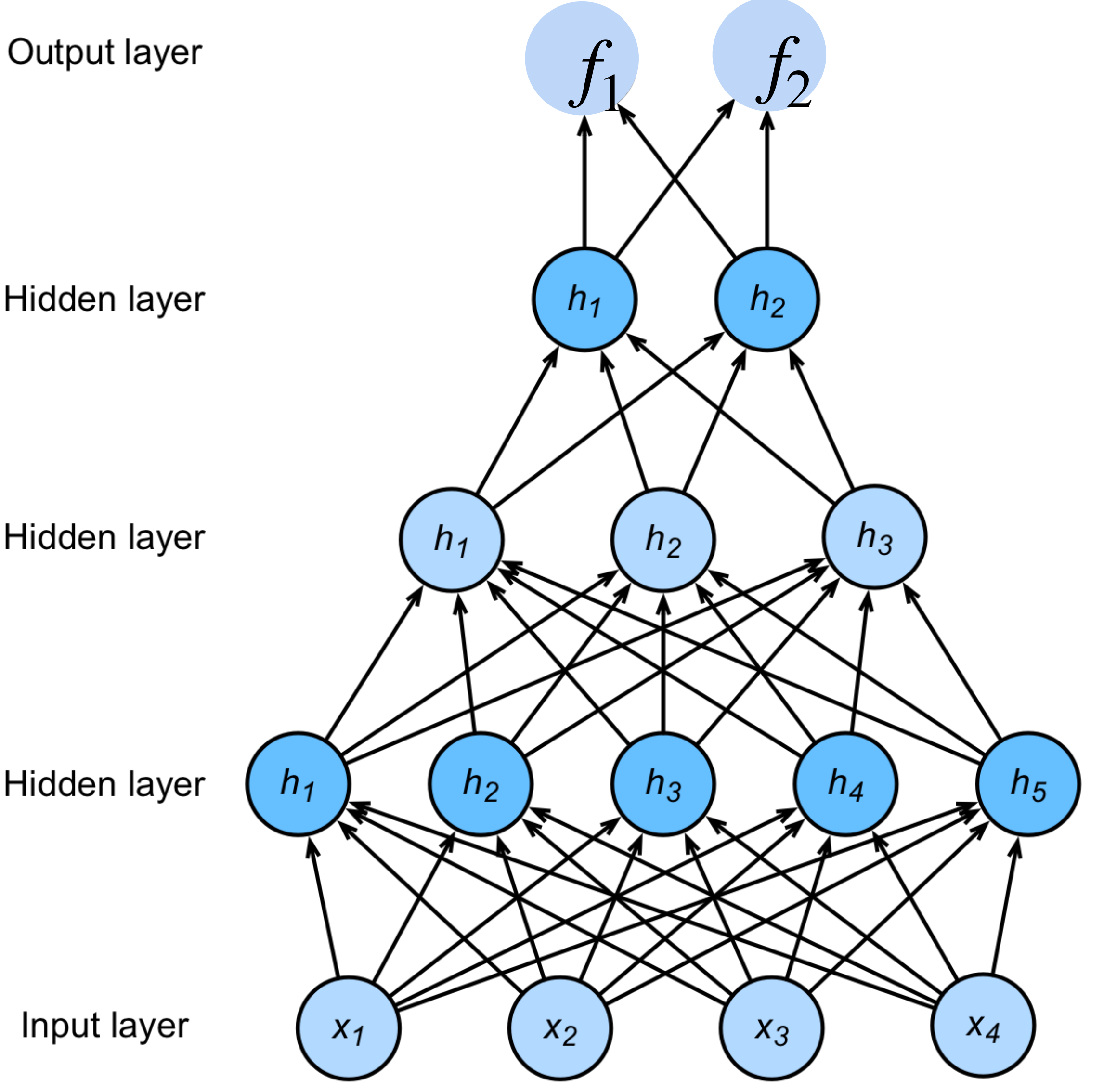

$$
\mathbf{h}_1 = \sigma(\mathbf{W}^{(1)}\mathbf{x} + \mathbf{b}^{(1)})
$$
  
\n
$$
\mathbf{h}_2 = \sigma(\mathbf{W}^{(2)}\mathbf{h}_1 + \mathbf{b}^{(2)})
$$
  
\n
$$
\mathbf{h}_3 = \sigma(\mathbf{W}^{(3)}\mathbf{h}_2 + \mathbf{b}^{(3)})
$$
  
\n
$$
\mathbf{f} = \mathbf{W}^{(4)}\mathbf{h}_3 + \mathbf{b}^{(4)}
$$
  
\n
$$
\mathbf{p} = \text{softmax}(\mathbf{f})
$$

#### Which output function is often used for multi-class classification tasks?

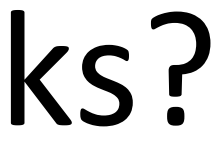

- A Sigmoid function
- B Rectified Linear Unit (ReLU)
- C Softmax function
- D Max function

#### Which output function is often used for multi-class classification tasks?

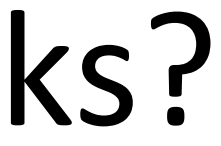

- A Sigmoid function
- B Rectified Linear Unit (ReLU)
- C Softmax function
- D Max function

Suppose you are given a 3-layer multilayer perceptron (2 hidden layers h1 and h2 and 1 output layer). All activation functions are sigmoids, and the output layer uses a softmax function. Suppose h1 has 1024 units and h2 has 512 units. Given a dataset with 2 input features and 3 unique class labels, how many learnable parameters does the perceptron have in total?

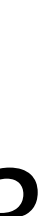

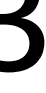

Suppose you are given a 3-layer multilayer perceptron (2 hidden layers h1 and h2 and 1 output layer). All activation functions are sigmoids, and the output layer uses a softmax function. Suppose h1 has 1024 units and h2 has 512 units. Given a dataset with 2 input features and 3 unique class labels, how many learnable parameters does the perceptron have in total?

 $1024 * 2 + 1024 + 512 * 1024 + 512 + 512 * 3 + 3 = 529411$ 

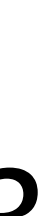

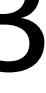

Consider a three-layer network with **linear Perceptrons** for binary XOR problem?

# classification. The hidden layer has 3 neurons. Can the network represent a

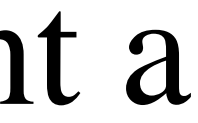

a)Yes b)No

Consider a three-layer network with **linear Perceptrons** for binary XOR problem?

# classification. The hidden layer has 3 neurons. Can the network represent a

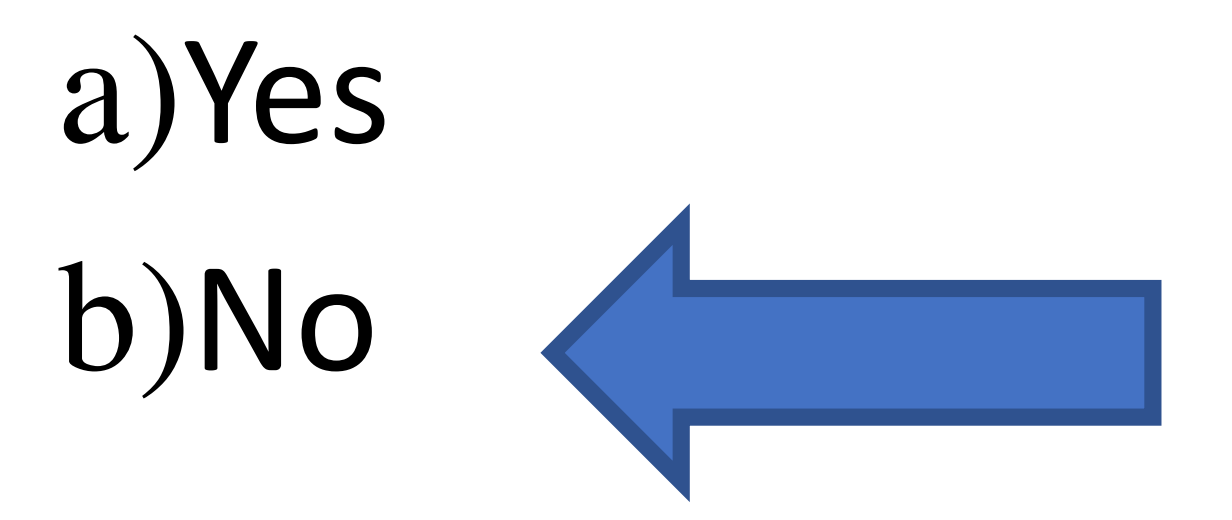

# Solution:

A combination of linear Perceptrons is still a linear function.

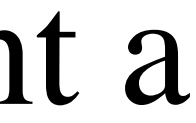

#### **Classify cats vs. dogs**

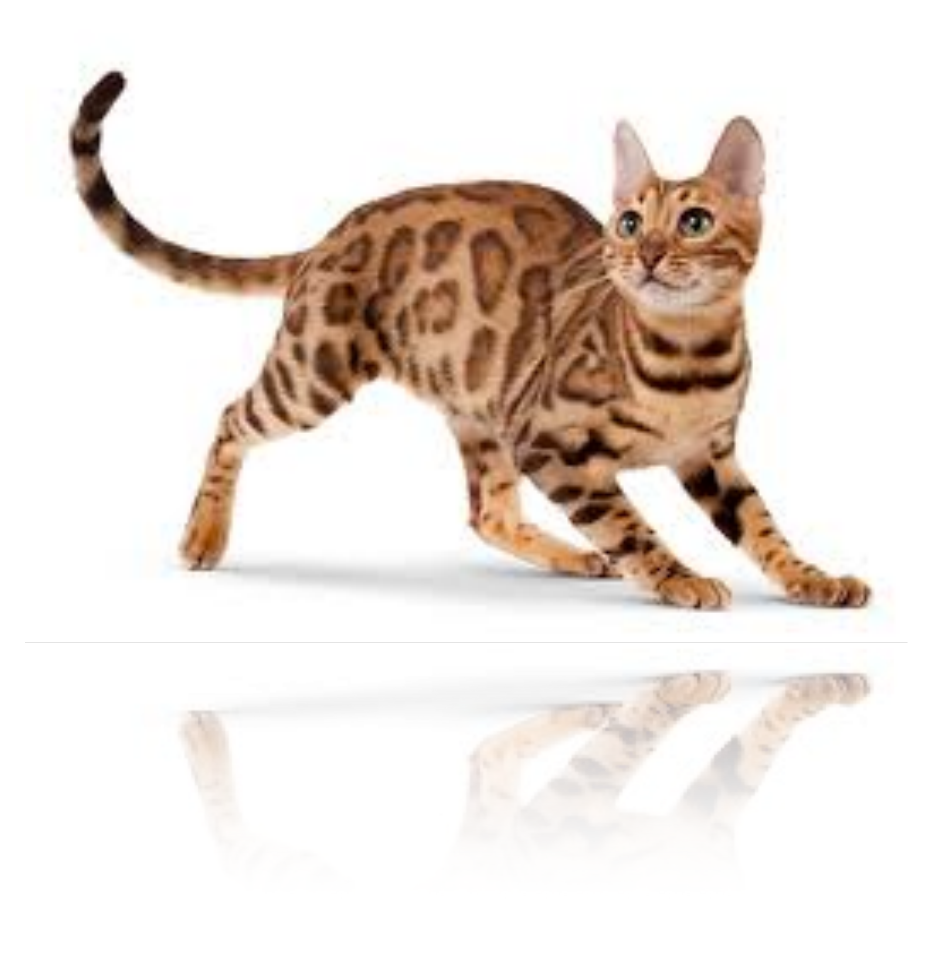

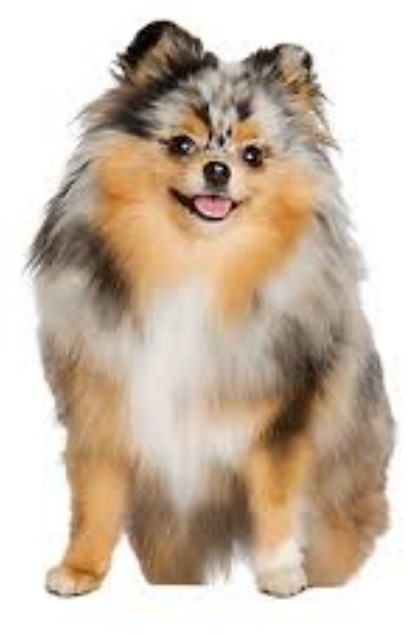

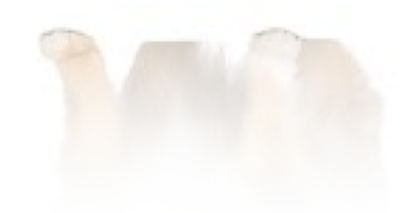

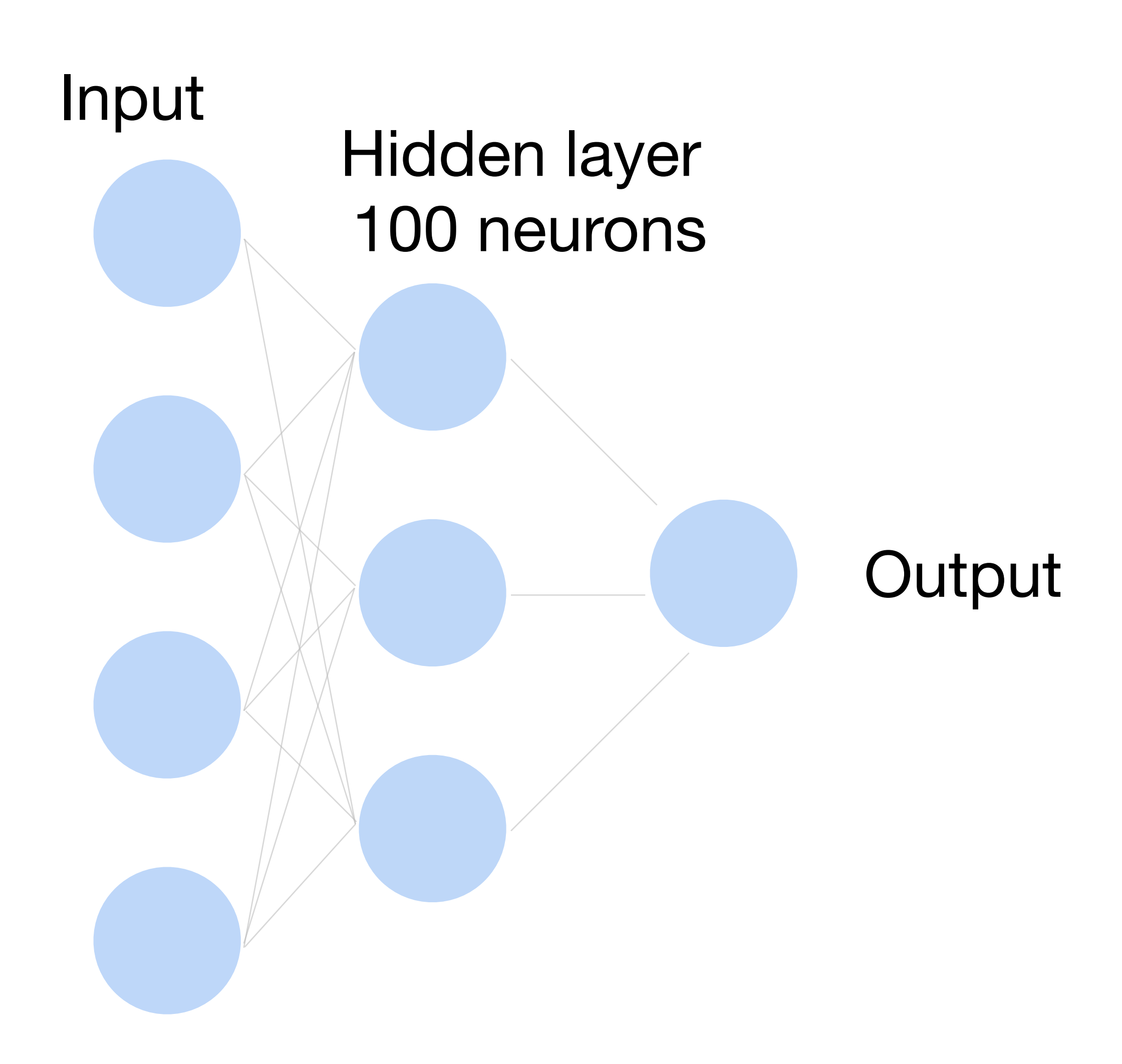

#### **How to train a neural network?**

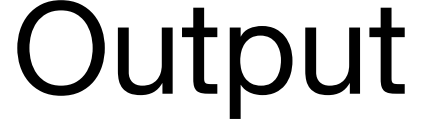

### **How to train a neural network? Binary classification**

- $\mathbf{x} \in \mathbb{R}^d$  One training data point in the training set D
- Input<br>Hidden layer *y* ̂∈ [0,1] Model output for example **x** (This is a function of all weights W:  $\hat{y} = g(W)$ )

*y* Ground truth label for example **x Learning by matching the output** 

# **to the label**

 $\mathsf{We} \ \mathsf{want} \ \hat{\mathsf{y}} \to \ \mathsf{1} \ \mathsf{when} \ \mathsf{y} = \mathsf{1},$ and  $\hat{y} \rightarrow 0$  when  $y = 0$ 

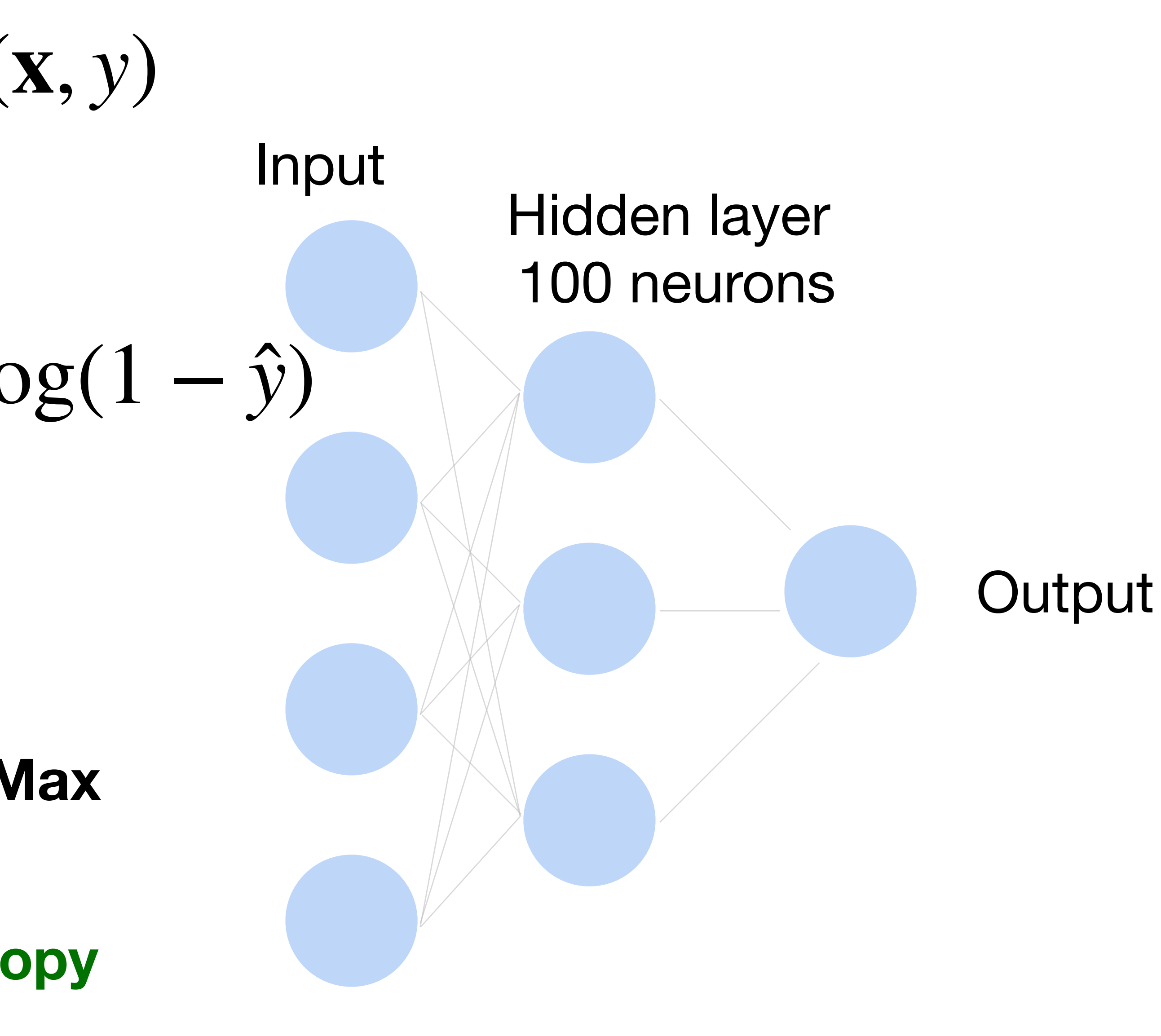

#### Input<br>Hidden layer 100 neurons **How to train a neural network? Binary classification Loss function:**  $\ell(\mathbf{x}, y) = -y \log(\hat{y}) - (1 - y) \log(1 - \hat{y})$ **Per-sample loss:** 1  $|D|$   $\left| \right|$ (**x**,*y*)∈*D ℓ*(**x**, *y*)

**Negative log likelihood** 

**Minimizing NLL is equivalent to Max Likelihood Learning (MLE)** 

**Also known as binary cross-entropy** 

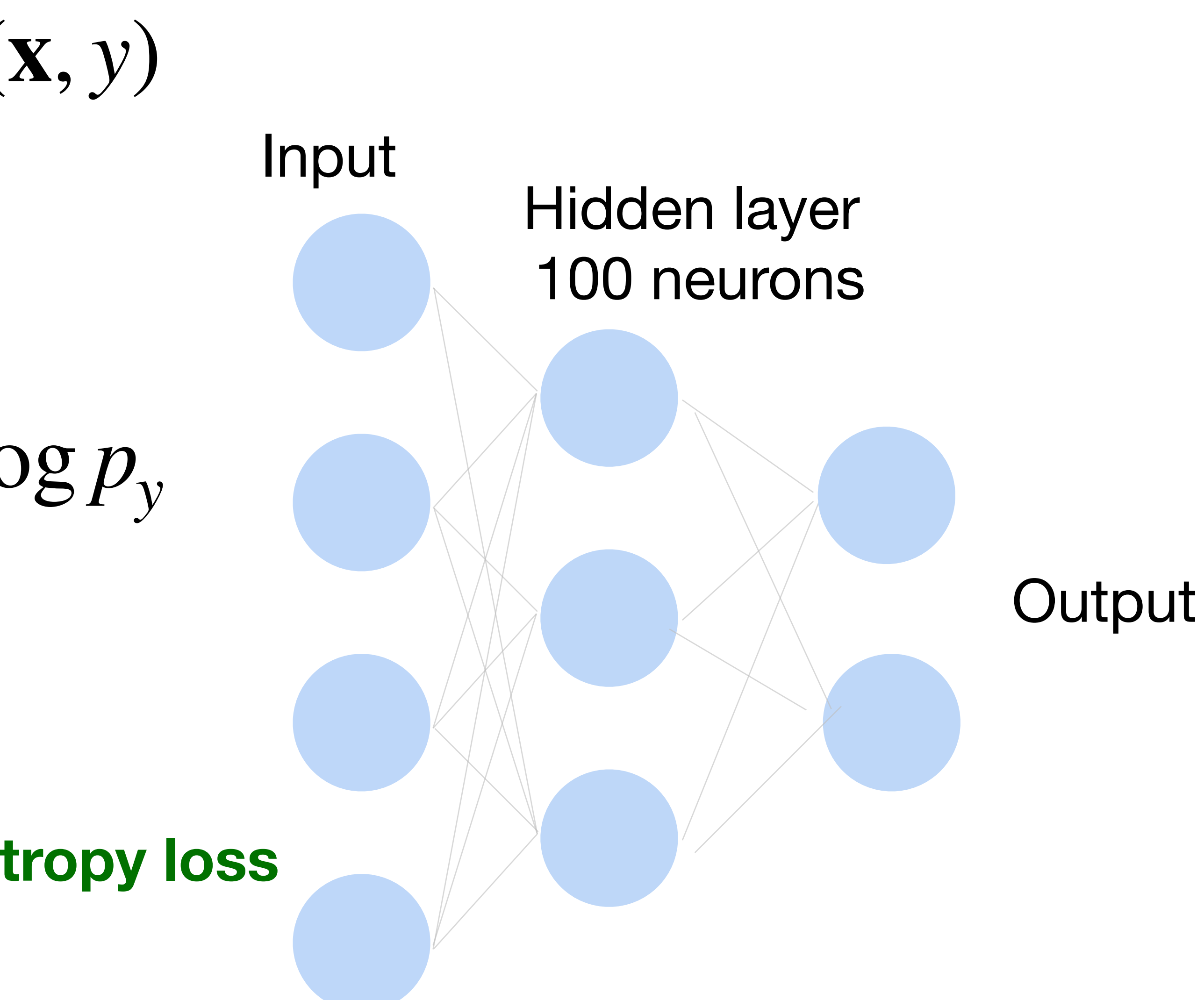

#### **How to train a neural network? Multiclass Loss function:** 1  $|D|$   $\left| \right|$ (**x**,*y*)∈*D ℓ*(**x**, *y*)  $\ell(\mathbf{x}, y) =$ *K* ∑  $k=1$  $-Y_k \log p_k = -\log p_y$ **Per-sample loss:** where  $Y$  is one-hot encoding of  $Y$

**Also known as cross-entropy loss or softmax loss**

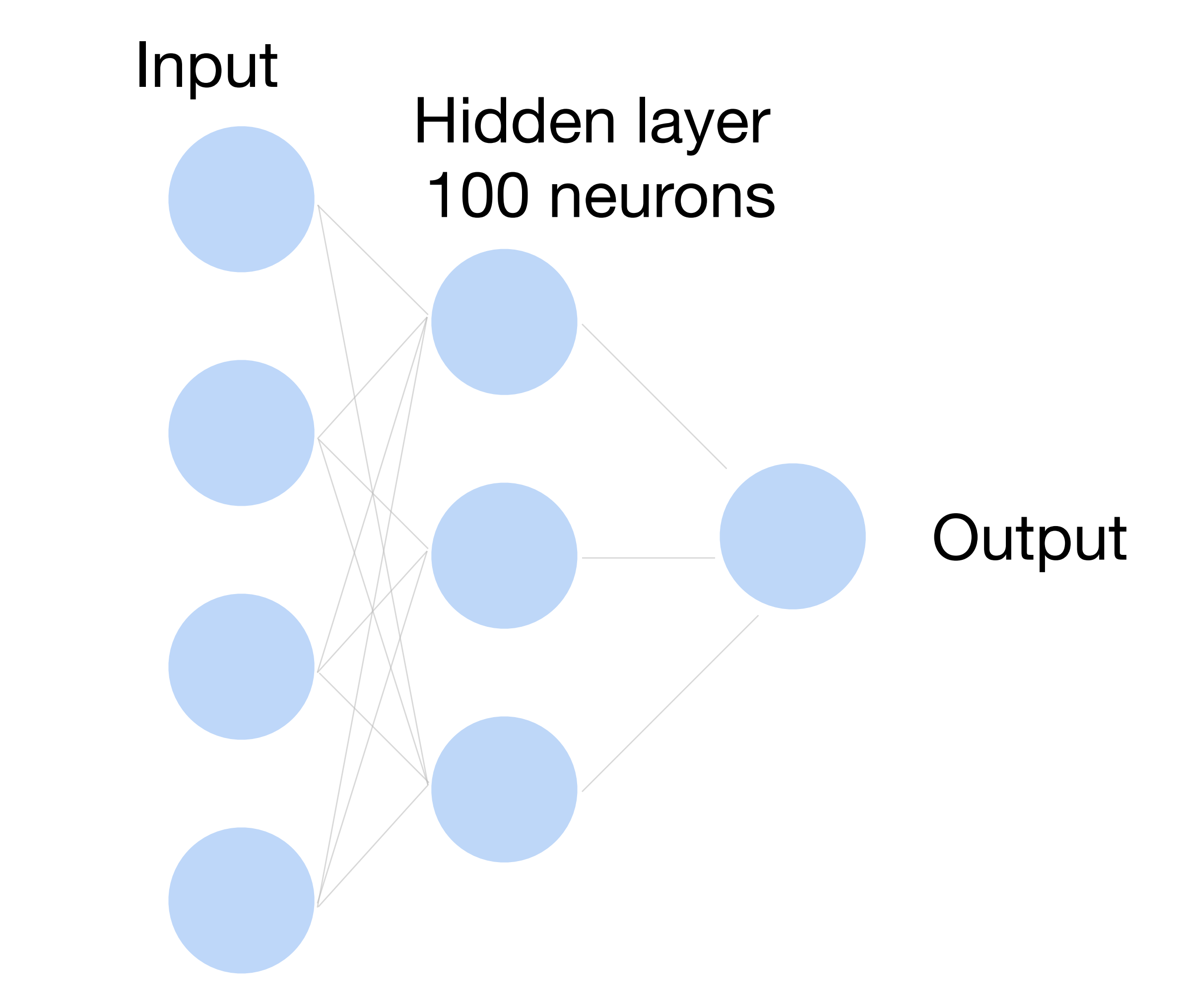

### **How to train a neural network?**

 $L =$ 1  $|D|$   $\left| \right|$ (**x**,*y*)∈*D ℓ*(**x**, *y*)

Update the weights W to minimize the loss function

#### **Use gradient descent!**

### **Gradient Descent**

- Choose a learning rate  $\alpha > 0$
- Initialize the model parameters  $w_0$
- For  $t = 1, 2, ...$ 
	- Update parameters:  $\partial L$

D can be very large. Expensive

$$
\mathbf{w}_{t} = \mathbf{w}_{t-1} - \alpha \frac{\partial L}{\partial \mathbf{w}_{t-1}}
$$

$$
= \mathbf{w}_{t-1} - \alpha \frac{1}{|D|} \sum_{(\mathbf{w}, \mathbf{v}) \in \mathbb{R}}
$$

(**x**,*y*)∈*D*

∂*ℓ*(**x**, *y*)

∂**w***t*−<sup>1</sup>

• Repeat until converges

![](_page_37_Figure_7.jpeg)

The gradient w.r.t. all parameters is obtained by concatenating the partial derivatives w.r.t. each parameter

![](_page_37_Picture_11.jpeg)

### **Minibatch Stochastic Gradient Descent**

- Choose a learning rate  $\alpha > 0$
- Initialize the model parameters  $w_0$
- For  $t = 1, 2, ...$ 
	- **Randomly sample a subset (mini-batch)** *B* ⊂ *D* Update parameters:

$$
\mathbf{w}_t = \mathbf{w}_{t-1} - \alpha_{\overline{1}}
$$

![](_page_38_Picture_9.jpeg)

• Repeat until converges

![](_page_38_Figure_7.jpeg)

# **Non-convex Optimization**

![](_page_39_Figure_1.jpeg)

[Gao and Li et al., 2018]

#### • Want to compute • Data point:  $((x_1, x_2), y)$ ∂*ℓ*(**x**, *y*) au<sup>1</sup>

![](_page_40_Picture_1.jpeg)

![](_page_41_Picture_1.jpeg)

![](_page_41_Figure_2.jpeg)

#### Use chain rule!

![](_page_41_Picture_4.jpeg)

![](_page_42_Picture_1.jpeg)

![](_page_42_Picture_94.jpeg)

 $\partial l \partial \hat{y} \partial z$  $=\frac{1}{\partial \hat{y}} \frac{\partial}{\partial z} \frac{\partial}{\partial w_{11}}$ 

![](_page_42_Figure_6.jpeg)

![](_page_42_Figure_2.jpeg)

![](_page_43_Picture_1.jpeg)

![](_page_43_Figure_2.jpeg)

 $-y \log(\hat{y})$  $-(1 - y) \log(1 - \hat{y})$  $\mathscr{L}(\mathbf{x}, y)$  $1 - y$ ∂*ℓ*(**x**, *y*) − *y* =  $= \sigma'(z)$ ∂*\*  $1 - \hat{v}$  $\hat{v}$ 

![](_page_43_Figure_6.jpeg)

![](_page_44_Picture_1.jpeg)

![](_page_44_Figure_2.jpeg)

# $\hat{y}$   $\longrightarrow$   $\hat{y}$   $\longrightarrow$   $\hat{y}$   $\longrightarrow$

 $= σ'(z) = σ(z)(1 − σ(z))$ 

![](_page_44_Figure_7.jpeg)

![](_page_45_Picture_1.jpeg)

![](_page_45_Figure_2.jpeg)

- 
- 

![](_page_45_Figure_6.jpeg)

![](_page_46_Picture_1.jpeg)

$$
-y \log(\hat{y})
$$
  
sigmoid function  

$$
z \xrightarrow{-(1-y) \log(1-\hat{y})}
$$

$$
\hat{y} \xrightarrow{-(1-y) \hat{y}}
$$

$$
\ell(\mathbf{x}, y)
$$

 $= σ'(z) = σ(z)(1 − σ(z))$ 

![](_page_46_Figure_2.jpeg)

$$
(\hat{y} - y)x_1
$$

![](_page_46_Figure_7.jpeg)

![](_page_47_Figure_1.jpeg)

$$
-y \log(\hat{y})
$$
  
sigmoid function  

$$
z \xrightarrow{-(1-y) \log(1-\hat{y})}
$$

$$
\hat{y} \xrightarrow{-(1-y) \hat{y}}
$$

$$
\ell(\mathbf{x}, y)
$$

 $= σ'(z) = σ(z)(1 − σ(z))$ 

 $\frac{\partial l}{\partial x_1} = \frac{\partial l}{\partial \hat{y}} \frac{\partial \hat{y}}{\partial z} w_{11} = (\hat{y} - y) w_{11}$ 

![](_page_47_Figure_7.jpeg)

![](_page_47_Figure_2.jpeg)

![](_page_48_Figure_2.jpeg)

• By chain rule:  $\frac{\partial l}{\partial a_{11}} =$ (ŷ –

$$
-y \log(\hat{y})
$$
  
sigmoid function  

$$
z \xrightarrow{-(1-y) \log(1-\hat{y})}
$$

$$
\frac{\partial \hat{y}}{\partial \hat{y}} = \sigma'(z) = \sigma(z)(1-\sigma(z))
$$

$$
-y)w_{11}^{(2)}, \ \frac{\partial l}{\partial a_{12}} = (\hat{y} - y)w_{21}^{(2)}
$$

![](_page_48_Figure_7.jpeg)

![](_page_48_Figure_1.jpeg)

![](_page_49_Figure_1.jpeg)

![](_page_49_Figure_2.jpeg)

ŷ

- 
- 

• By chain rule:  $\frac{\partial l}{\partial w_{11}} = \frac{\partial l}{\partial a_{11}} \frac{\partial a_{11}}{\partial w_{11}^{(1)}} = (\hat{y} - y) w_{11}^{(2)} \frac{\partial a_{11}}{\partial w_{11}^{(1)}}$ 

![](_page_50_Figure_1.jpeg)

![](_page_50_Figure_2.jpeg)

ŷ

![](_page_51_Picture_1.jpeg)

![](_page_51_Figure_2.jpeg)

 $\overline{\partial x_1}$ 

- A gradients, parameters
- B parameters, gradients
- C loss, parameters
- D parameters, loss

#### Gradient Descent in neural network training computes the  $\qquad \qquad$  of a loss function with respect to the model earnificonvergence.

![](_page_52_Picture_7.jpeg)

- B parameters, gradients
- C loss, parameters
- D parameters, loss

#### Gradient Descent in neural network training computes the  $\qquad \qquad$  of a loss function with respect to the model earnificonvergence.

![](_page_53_Picture_7.jpeg)

#### A gradients, parameters

Suppose you are given a dataset with 1,000,000 images to train with. Which of the following methods is more desirable if training resources are limit but enough accuracy is needed?

- A Gradient Descent
- B Stochastic Gradient Descent
- C Minibatch Stochastic Gradient Descent
- D Computation Graph

# **Demo: Learning XOR using neural net**

![](_page_55_Figure_1.jpeg)

#### •<https://playground.tensorflow.org/>

# **What we've learned today…**

- Calculus Review
- Multi-layer Perceptron
	- Single output
	- Multiple output
- How to train neural networks
	- Gradient descent

![](_page_56_Picture_7.jpeg)